# パソコン操作基礎科(<sub>託児)</sub>

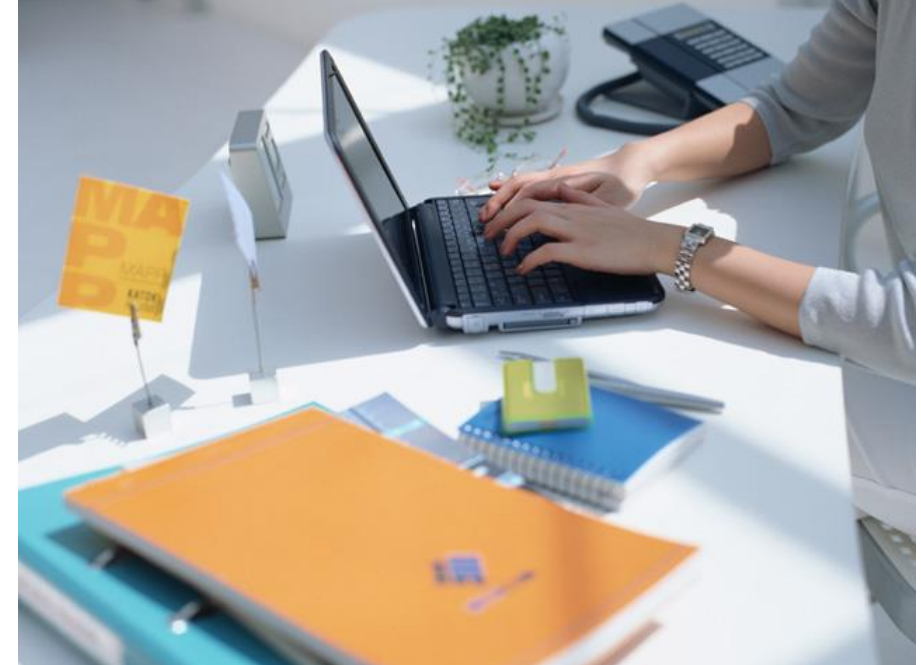

# **文書作成・表計算作成・スライド 作成を中心に基礎操作をしっか り習得することで自分のパソコン スキルを説明できるようになる。**

#### **訓練目標**

職業人としての基本的なビジネスマナーや対人コミュニケーションを身につけ る。また、事務用ソフトウェアを用いて基本的なビジネス文書・ビジネス帳 票・スライド作成の操作を学び、就職を目指す。

### **周辺地図**

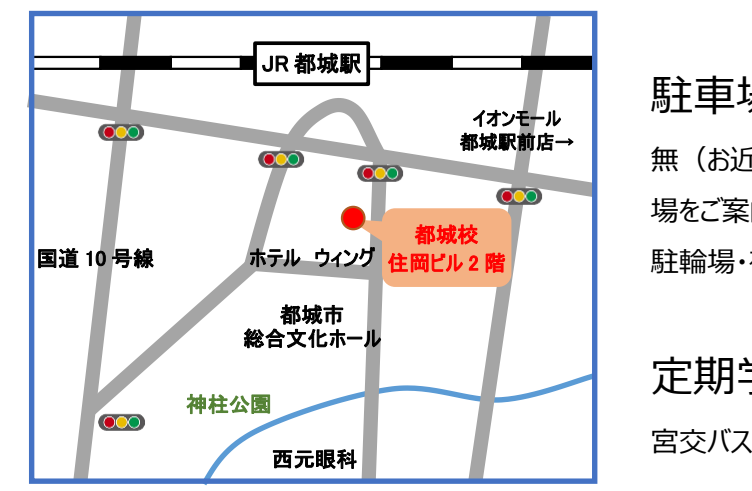

**募集期間**

令和 5 年 9 月 7 日 (木) から 令和 <sup>5</sup> <sup>年</sup>**10月24日**(火)まで

対象者の条件 特になし

**定員 15**<sup>名</sup>

**訓練期間** 令和 5年11月15日 (水)から 令和 6年 2月 14日 (水)まで

**訓練時間** 9:30 から16:10

## **取得できる資格**

MOS(Word2016・Excel2016・ PowerPoint2016) コミュニケーション検定 初級 任意受験(受験費用は受講生負担)

# **受講者の負担する費用**

テキスト代 10,340 円(税込み) 資格受験費用(任意受験)

## **コース説明(要予約)**

平日 10:00 から 15:00

### **アイ日本総合ビジネス学院**

**都 城 校**

〒885-0024 宮崎県都城市北原町 35 号 6-2 住岡ビル 204

TEL:0986-57-1009 URL:[http://i-miyazaki.o.oo7.jp](URL：http:/i-miyazaki.o.oo7.jp)

訓練内容の詳細はホームページをご覧ください

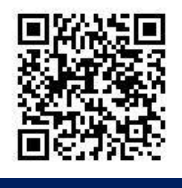

担当:宇都(うと)・濱﨑(はまさき)

基本的な感染防止対策として、手指消毒用アルコール設置・教室換気等に取り組んで訓練を実施して参ります。

駐車場の有無

無(お近くの有料駐車

場をご案内します。

駐輪場・有)

定期学割

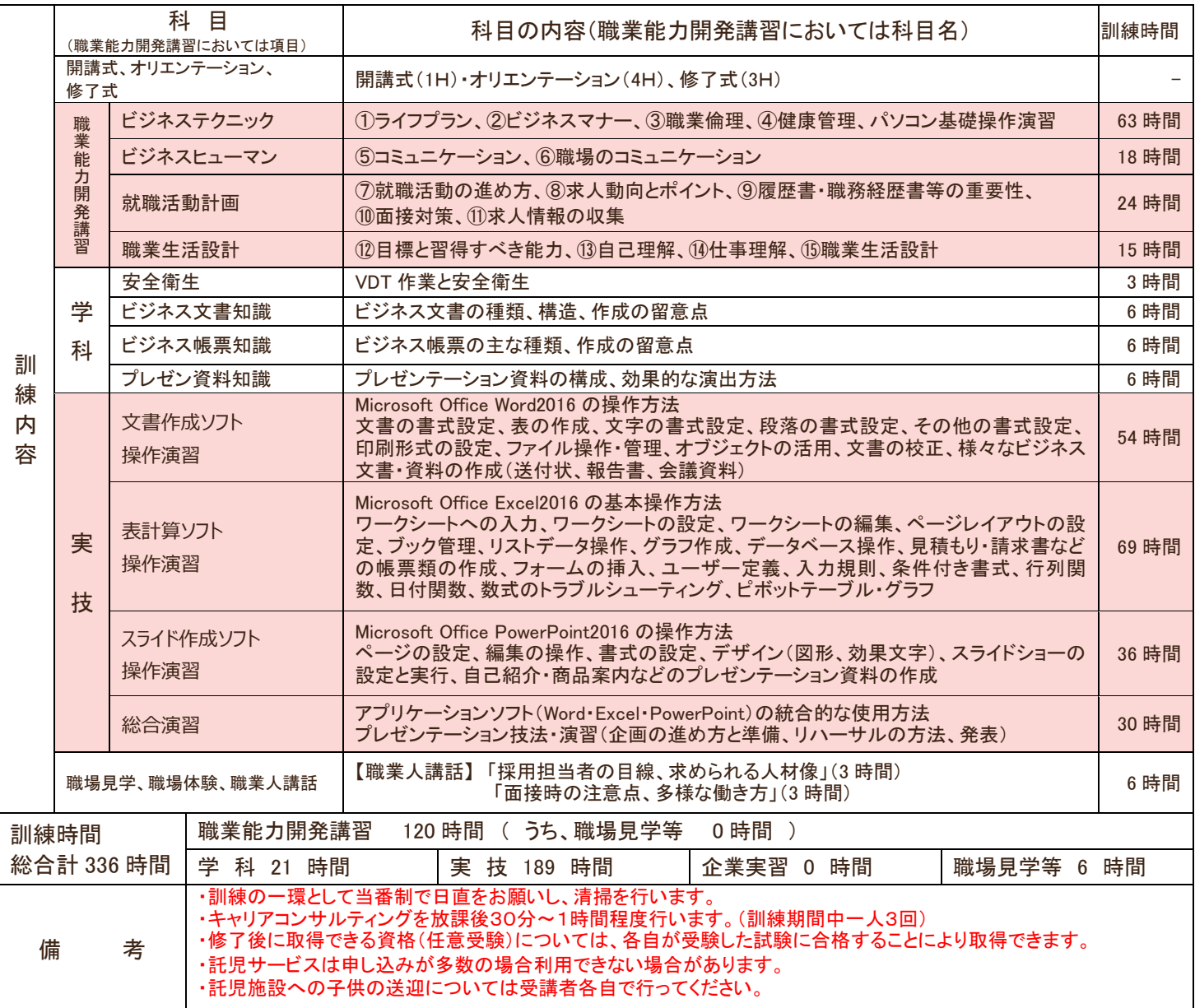

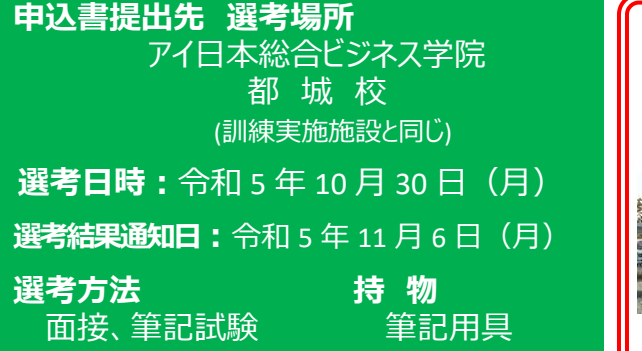

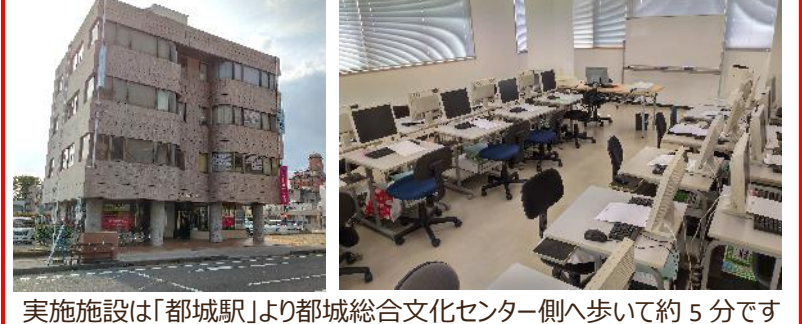

■求職者支援訓練を受講できる方は、「ハローワークにおいて訓練が必要であると 認められること」等の要件を満たす方であり、就職支援措置の実施に当たるハロー ワーク職員の指導又は指示に従うとともに、自ら進んで、速やかに職業に就くよう に努めなければなりません。

#### ◎訓練受講申込みまでの手続き

(まずはハローワークへ。※訓練が必要でないとハローワークが判断した場合は、 訓練受講申込みはできません。)

①求職申込み・制度説明 ⇒ ②訓練コースの決定 ⇒ ③訓練の受講申込み ※受講申込者が定員の半数に満たない場合、訓練が中止になることがあります。

#### ◎職業訓練受講給付金について

★職業訓練受講給付金受給には一定の要件があります。詳細については、ハロ ーワークへお問い合わせください。

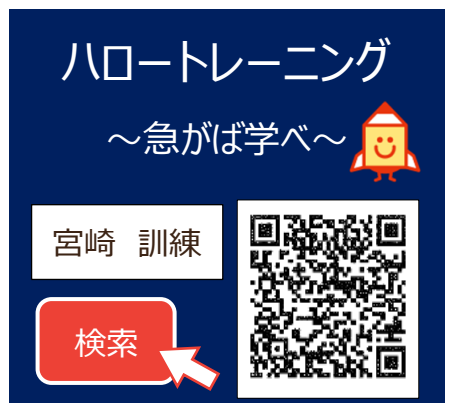